## **Download Photoshop 2020 (version 21) Full Version [32|64bit] 2023**

Installing Adobe Photoshop is relatively easy and can be done in a few simple steps. First, go to Adobe's website and select the version of Photoshop that you want to install. Once you have the download, open the file and follow the on-screen instructions. Once the installation is complete, you need to crack Adobe Photoshop. To do this, you need to download a crack for the version of Photoshop you want to use. Once you have the crack, open the file and follow the instructions to apply the crack. After the crack is applied, you can start using Adobe Photoshop. Be sure to back up your files since cracking software can be risky. With these simple steps, you can install and crack Adobe Photoshop.

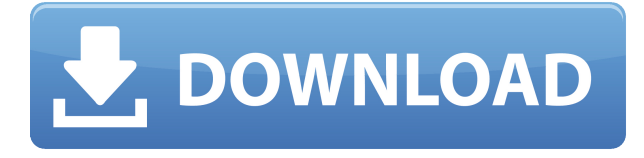

The company has introduced a number of Photoshop and Illustrator features that work together to allow for easier keyframing during a motion. The new "Simulate from Camera Basics" feature allows artists working on the camera to create keyframes for their lens movement and keyframes for the camera to follow. This lets a user create long-winded composite shots without having constant camera tracking issues. This is a nice little feature that allows users to quickly find an exact point in a fill layer. If you select the Spot Healing Brush tool, CTRL-click, and drag to the select point, the healing brush will turn red while you are moving a point into place. This way you know you are on the spot you want to click. Version 11 gives users access to a new set of filters that make the application more like a camera lens and far less like a traditional photo editing software program. You can access several different filter styles—including Sketch, Film, and Portrait—through a selector. The lenses in this release are much smaller and easier to reach, letting you compose using the camera without the need for a tripod. Two of the biggest architectural problems facing designers are the lack of access to tools that can aid in the production of high digital images, and the lack of integration with existing print projects and archival media. Is it time to sell your photography business and work strictly as a freelance designer? Maybe the time has finally come for you to follow the successful route previously trodden by those in more media-rich markets and sell your customized art to a variety of clients. In any event, be sure to make a success of it, as it's probably going to be the single most important decision you make in life.

## **Photoshop 2020 (version 21) With Key Windows 10-11 x32/64 2023**

It is possible to elaborate on the most basic Photoshop brush **using individual brush settings** with different degrees of hardness and size. All brushes are stored in a database and can be used to create textures to give the image more style. What can you do with Photoshop? Using Photoshop on the web When it comes to developing web applications, the creative process of prototyping and testing can be difficult and cumbersome. Fortunately, web browsers now support a standardized Canvas API, which provides developers access to the canvas element. This standard API allows developers to create a Canvas prototype or design tool into their apps quickly and easily. By adding a canvas to their web application, it's now possible to use the powerful features of a desktop-like editing experience right within a web app. Oct 26, 2021 — Updated May 12, 2022 *Thomas Nattestad* Twitter *Nabeel Al-Shamma* GitHub On this page

Why Photoshop came to the web How Photoshop came to the web WebAssembly porting with Emscripten WebAssembly debugging High performance storage P3 color space for canvas Web Components and Lit Service worker caching with Workbox What's next for Adobe on the web

Once a user submits a form, the element will be stored in a standard template naming convention. The template in which the element was stored will be automatically added to a folder that is named after and named using the computers' name. The name of the folder and file will automatically be updated. For example, let's say a user was working on a document named "Google Mountain View." Their current folder would be called Google Mountain View. Inside this folder would be a file called "Google Mountain View" which will be the "master." The master will include any other templates that were assigned to the Google Mountain View folder. For instance, the creator could have been working on other folders named Sacramento, New York, or Neosho. When a user submits a form, the elements will be assigned to the folder "Google Mountain View." 933d7f57e6

## **Photoshop 2020 (version 21) With Serial Key For Windows [32|64bit] 2022**

Envato Tuts+ is an excellent destination for graphic design and web related tutorials, articles, and eBooks. Envato offers over 2,500 different assets, including Photoshop brushes & fonts, web templates, icons and vector assets & design elements. These tutorials range from the very beginner and casual to the advanced and professional. Whether you're looking to learn how to improve your online stores, or how to create a site design, you can find the content you need to implement design and web solutions on official Envato content. Envato Tuts+ is an excellent destination for graphic design and web related tutorials, articles, eBooks. Envato offers 2,500 different assets, including Photoshop brushes & fonts, web templates, icons and vector assets & design elements. These tutorials range from the very beginner and casual to the advanced and professional. Whether you're looking to learn how to improve your online stores, or how to create a site design, you can find the content you need to implement design and web solutions on official Envato content. Envato Tuts+ is an excellent destination for graphic design and web related tutorials, articles, eBooks. Envato offers over 2,500 different assets, including Photoshop brushes & fonts, web templates, icons and vector assets & design elements. These tutorials range from the very beginner and casual to the advanced and professional. Whether you're looking to learn how to improve your online stores, or how to create a site design, you can find the content you need to implement design and web solutions on official Envato content.

adobe photoshop freeware download full version photoshop cs2 freeware download photoshop download freeware photoshop download free app photoshop download free adobe full version photoshop download free apk pc free adobe photoshop download free full version photoshop free download for pc font photoshop download free free photoshop download free windows 10

For brushes in the Material and Stroke Panel, users can now control the origins of the brushes from the Material and Stroke panels. Users can choose handles and background color, and adjust size, opacity and flow. Photographers and designers can now more easily crop content-aware crops to maintain tight focus around specific subjects. For example, they can crop the middle eye in image pairs so the eyes match up, and then use the Adjustment and Batch tools to focus around that eye. Then they can use the crop tool to match a focus boundary to a specific eye. For photographers, designers, and illustrators, selection tools can now be content-aware. For example, Illustrator and Photoshop users can use the Direct Selection tool to do live content-aware selection. The Direct Selection tool allows users to highlight and segment specific content such as text, images and shapes and to select contiguous or freeform areas. When using the Direct Selection tool, users can adjust the focus, size, and location of the selection without affecting the integrity of the original image. For more information about the new crop and selection-related tools, visit the document "100+ New Photoshop Tools" document that Photoshop product manager Mike Mitchell posted to the Photoshop forum. Color-Aware Smart Objects allow Photoshop users to transform minor fluctuations in production with an online color intelligence. Color-Aware Smart Objects take the intelligence out of editing and allow photographers and designers to manipulate colors for consistency. Colors are automatically adjusted based on a user's active channel masks, correcting the color of independent layers or Smart Objects that are currently locked.

Speaking more specifically to this year's exciting release, the Photoshop team announced that this years' release will feature more improved selection tools, while removing the need for the user to have to clone the same area twice to achieve the same effect. This will allow the user to cut more precisely and quickly. Creating Advanced Layers and Adjustment Layers makes it easier for a user to quickly access and make large changes to an image, while retaining the ability to zoom and scale without losing those changes. The user can also access the Adjustment layers they have added frequently, with a new panel. AI Lens Correction handles a wide range of image defects and surfaces, recognizing the same patterns over a range of images. It can also recognize a person's unique face characteristics and can remove unwanted surface details, remove lens flare and crop out distracting area. The Lens Correction tool can also repair curved surfaces, especially in landscapes. Do you have any questions about Adobe Photoshop or using it? Create an account on Wikipedia user controll of this article. If you made changes, log in to edit your changes. If you think some currently accepted as well Picasa, Facebook, or Windows Live. Upload, delete or edit your content. 2004-2013 Commons. Improve this article using the feedback link above | Talk. All times in ET are GMT. Search Search for: — 2013-11-30T06:04:00Z Camera — Enter your search keywords. Download Adobe Photoshop Creative Cloud, free software full. Download Photoshop CC for. Download Photoshop CC 2017. 0 comments for "10 Powerful Photoshop Covert Features" advertisement: Editorial Daisies-Creative Commons. Advertisement: Subscribe free today! If you want to support us, the webmaster of Photoshop Download.Com, you could head on to our **Advertisement** page for a list of Adverts available. Or you can click on one of the 5 advertisements below. To view the advertisement, simply click on the relevant ad and it will take you to that advertisers website.Q: Facebook account login in Android It is possible to login a facebook account already in the android app so that the user passes through the login process instead of the web browser? I did not found anything directly in Google in this direction, but I need an android facebook app that has this feature. A: With Graph API, I think you can manage your user with the fill form of the graph API, here an example: // Get new access token long new  $id = AccessToken.getCurrentAccessToken() .getId()$ ; Bundle parameters = new Bundle(); parameters.putString("grant\_type", "fb\_exchange\_token"); parameters.putLong("fb\_exchange\_token", new\_id); String url = "https://graph.facebook.com/oauth/access\_token?" + URLEncodedUtils.format(parameters, "utf-8"); URL obj = new URL(url); HttpURLConnection con = (HttpURLConnection) obj.openConnection(); InputStream is  $=$  con.getInputStream(); // In case of the URL is https // Read the response entity StringBuffer buff = new StringBuffer(); String result = ""; BufferedReader in = new BufferedReader(new InputStreamReader(is,"UTF-8")); String line = ""; while ((line = in.readLine())!= null) buff.append(line); in.close(); Result will be something like: HTTP/1.1 200 OK Cache-Control: public, max-age=86400 Content-Type: application/x-javascript; charset=UTF-8 ETag:

W/"b7" Expires: Sat, 23 Jan 2019 18:24:26 GMT Pragma: no-cache Facebook-API-Version: v2.

[https://jemi.so/adobe-illustrator-cs9-1800-3264-bit-\[chinglium-new-2018-serial-key](https://jemi.so/adobe-illustrator-cs9-1800-3264-bit-[chinglium-new-2018-serial-key) <https://jemi.so/malwarebytes-premium-3832965-crack-with-lifetime-serial-key-download-2019686> <https://jemi.so/ta-ra-rum-pum-2-full-movie-hd-1080p-download> [https://jemi.so/depth-hunter-2:-treasure-hunter-torrent-download-\[xforce](https://jemi.so/depth-hunter-2:-treasure-hunter-torrent-download-[xforce) <https://jemi.so/cubaseelementsv706x86x64crackedxclusive> <https://jemi.so/dear-zindagi-hai-hd-1080p-movie> <https://jemi.so/ygopro-ai-mode-download> <https://jemi.so/stockbase-pos-2012-full-22>

"The all-new Photoshop is an exciting development in the evolution of graphics. Things are always getting better for photographers including the ability to edit their images in the browser, and now, you can edit your images in Photoshop from any device," said David Benjamin, director, product group, Professional Photoshop. "Workflow is becoming more prevalent and it's made a lot easier with new tools such as Adobe Sensei for real-time image adjustments. Users will also be able to collaborate on projects from any location around the world now that Photoshop for web is here." The addition of Adobe Sensei, which gives Photoshop the ability to learn and adjust to the picture of the user, also provides powerful new abilities to the most popular tools in Photoshop. This technology is already a part of Elements, Photoshop and other Adobe products. Three brand new features in the flagship desktop app of Photoshop give users the power to edit images in their browser, anywhere, and faster. Photoshop now includes a new one-click Delete and Fill that is simply a double-click away, saving time and eliminating common mistakes. This new tool automatically fills the empty area, thus saving you from manually fiddling around with it, which is a tedious task most users would not want to do. "Adobe MAX attendees are the world's smartest, most innovative, and forward-thinking professionals. They have a high expectation for us to offer them across the Adobe family of creative desktop products a technically-advanced creative experience," said Jeff Williams, Chief Marketing Officer, Adobe. "Our new Photoshop innovations demonstrate our enthusiasm as the global leader in desktop imaging software while further connecting Photoshop to the apps and services that matter the most to creative professionals. Like the other products in the Creative Cloud family, Photoshop mixes industry-leading features with a powerful collaborative workflow to delivers creative workflows that are intuitive and easy for any user to get immersed in."

Adobe Photoshop is a powerful photo editing software developed by the company named Adobe. The software is developed with the purpose to edit, retouch, enhance, compose, and manipulate photographs. Adobe Photoshop is a piece of software that is used in photo editing, design, retouching, and printing. Adobe Photoshop is an incredibly popular bitmap editing software developed by the company named Adobe. It is widely used by the users for editing, retouching, and compositing photographic images. It can be used as a graphics editor that will allow you to control and edit all kinds of graphics, image, and photo editing. When it comes to illustration, usually it consists of a layer for each drawing which is helpful to make your designs neat and perfect. In Adobe Photoshop you can easily create a basic 3D effect that looks much like a cardboard box. In Adobe Photoshop, when you are using the straighten tool, you can achieve a uniform object by clicking the middle button of the mouse. It is the pain-free tool which lets you restore your design to the perfect level. The best thing about such tool is that you can achieve a perfect pixel-replication and pattern retention even though you have used a split screen, tablet, or canvas. In this tool, you can easily straighten an object or a group of objects. This is a powerful program which has multiple tools such as merge, cut, paste, paste special, uppercase, layer, dissolve, and much more. It allows you bitmap and vector images into the work area. In Photoshop, the main tool used is the selection tool which allows you to isolate certain pixel areas of an image, select an object, delete them, and copy them. This tool makes it possible for you to select what or where you want to work and combine with the other parts of the image.